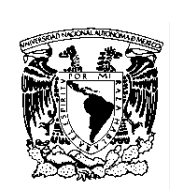

# UNIVERSIDAD NACIONAL AUTÓNOMA DE MÉXICO FACULTAD DE CONTADURÍA Y ADMINISTRACIÓN DIVISIÓN SISTEMA UNIVERSIDAD ABIERTA Y EDUCACIÓN A DISTANCIA PLAN DE ESTUDIOS DE LA LICENCIATURA EN INFORMÁTICA Programa de la asignatura

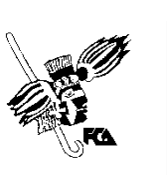

Denominación: Desarrollo del Potencial Creativo

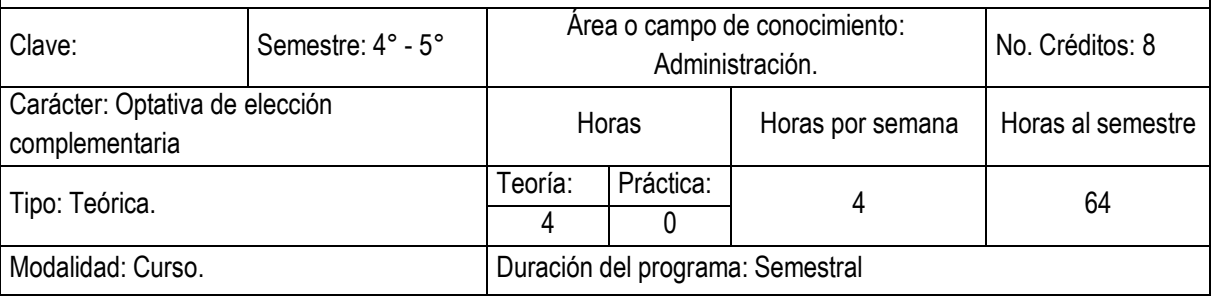

Seriación: Si () No (X) Obligatoria () Indicativa ()

Asignatura con seriación antecedente: Ninguna

Asignatura con seriación subsecuente: Ninguna

Objetivo general:

El alumno desarrollará la habilidad de generar ideas creativas para la resolución de los problemas que se le presenten en su ejercicio laboral a partir de potencializar su propia creatividad.

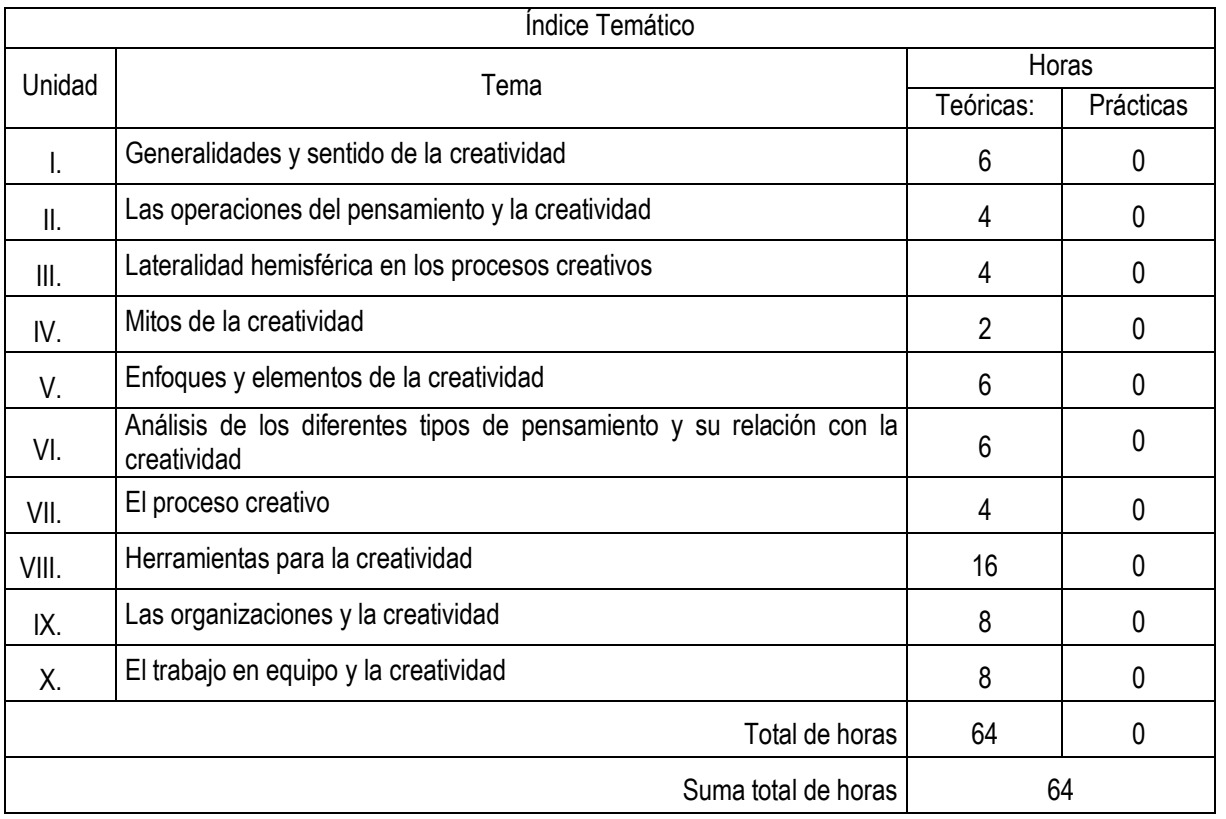

Contenido Temático

Unidad 1. Generalidades y sentido de la creatividad

Objetivo Específico: Explicar qué se entiende por creatividad y señalar sus características. Analizar y discutir cuál es el sentido de la creatividad.

Unidad 2. Las operaciones del pensamiento y la creatividad

Objetivo Específico: Identificar y explicar los procesos del pensamiento creativo.

Unidad 3. Lateralidad hemisférica en los procesos creativos

Objetivo Específico: Explicar y analizar el proceso del pensamiento creativo.

Unidad 4. Mitos de la creatividad

Objetivo Específico: Analizar y discutir algunos mitos de la creatividad.

Unidad 5. Enfoques y elementos de la creatividad

Objetivo Específico: Comparar y analizar los diferentes enfoques y elementos de la creatividad.

Unidad 6. Análisis de los diferentes tipos de pensamiento y su relación con la creatividad

Objetivo Específico: Comparar los diferentes tipos de pensamiento y su relación con la creatividad.

Unidad 7. El proceso creativo

Objetivo Específico: Analizar y practicar el proceso creativo.

Unidad 8 Herramientas para la creatividad

Objetivo Específico: Identificar y utilizar las herramientas que apoyan los procesos creativos

Unidad 9. Las organizaciones y la creatividad

Objetivo Específico: Identificar, analizar y discutir los beneficios que puede obtener la empresa al favorecer los procesos creativos de los miembros de la organización.

Unidad 10. El trabajo en equipo y la creatividad

Objetivo Específico: Explicar los pros y los contras del trabajo creativo en equipo.

## Actividades de aprendizaje independiente

Son actividades cognoscitivas que el alumno realiza para aprender de manera independiente, y por lo mismo le exigen una planeación y organización óptimas. En el SUAYED, las actividades de aprendizaje independiente se concretan en el plan o programa de trabajo elaborado por cada asesor, con la finalidad de que el alumno autorregule su aprendizaje mediante las siguientes acciones.

- **Establecer un horario de trabajo escolar.**
- **EXECUTE:** Desarrollar hábitos de estudio.
- **B** Asignar espacios adecuados para el estudio.
- Realizar búsqueda de información alterna que propicie análisis y reflexión.
- ß Seleccionar las estrategias de aprendizaje que le faciliten la adquisición, comprensión y utilización de información (apropiarse del conocimiento).
- ß Realizar autoevaluaciones.
- **FIGE FORMULA FORMULA ENTER EN ACCEDENT EN EL EL SEGUDA EL EL SEGUDA EL EL SEGUDA EL SEGUDA EL SEGUDA EL SEGUDA EL SEGUDA EL SEGUDA EL SEGUDA EL SEGUDA EL SEGUDA EL SEGUDA EL SEGUDA EL SEGUDA EL SEGUDA EL SEGUDA EL SEGUDA**
- ß Reflexionar cómo y con qué herramientas aprender.

#### Actividades de asesoría y tutoría

Consisten en la orientación, guía y acompañamiento que da el asesor al estudiante en su proceso de aprendizaje, a partir de tareas que fomentan el trabajo independiente y colaborativo. En la modalidad a distancia, la asesoría se da a través de un espacio virtual con el apoyo de las herramientas para la educación a distancia: chat, carpeta del estudiante, correo electrónico y foro de discusión. Y en el sistema abierto, los estudiantes acuden a las instalaciones del SUAYED a recibir asesoría personalizada de forma presencial; adicionalmente pueden interactuar entre ellos o con su asesor a través del correo electrónico y la plataforma educativa.

En el SUAYED, la asesoría se da en tres momentos: apertura, desarrollo y cierre.

Para la modalidad a distancia

Apertura. El proceso en la modalidad a distancia comienza con la entrada del estudiante y el asesor a la plataforma mediante una clave de ingreso. El estudiante trabajará la asignatura de acuerdo con el plan de trabajo establecido de antemano por el asesor, en el cual se dan las instrucciones detalladas sobre cómo debe preparar las unidades o temas, elaborar trabajos, actividades, prácticas, ejercicios, etcétera; requisitos para presentar el examen y otras sugerencias.

Desarrollo. La entrega de las actividades, casos prácticos, trabajos, cuestionarios, foros, etcétera, se llevará a cabo según las instrucciones y la calendarización programada al inicio del semestre. Asimismo, el alumno desarrollará trabajo colaborativo a través de blogs, wikis, etcétera. El asesor revisará y retroalimentará cada una de las actividades en un lapso no mayor a 48 horas.

Cierre. Al concluir el semestre, el asesor notificará al estudiante su calificación final, vía correo electrónico, y la asentará en actas en los periodos establecidos por la Secretaría de Servicios Escolares. Y el estudiante podrá corroborarla en su historia académica.

## Para la modalidad abierta

Apertura. Las asesorías se ofrecerán durante el periodo establecido en el calendario escolar de la UNAM. La asistencia del estudiante al SUAYED es voluntaria, excepto en la primera sesión, a la cual es deseable que acuda para presentarse con sus asesores, conocer y obtener el plan de trabajo de la asignatura (disponible también en la página del SUAYED al inicio de cada semestre), y recibir las instrucciones necesarias para realizar las actividades académicas.

Desarrollo. Las asesorías serán individuales y voluntarias; asimismo, el estudiante solicitará exámenes unidad por unidad, o sólo el global (final), previo acuerdo con el asesor, sin imposición de fechas específicas. El límite para entregar actividades o presentar exámenes parciales o globales será el último día de asesorías, según el calendario escolar y conforme al horario de cada asesor.

Cierre. Al concluir la asignatura, el asesor notificará al estudiante su calificación final (y firmará su reporte de calificaciones si lo solicita) y la asentará en actas en los periodos establecidos por la Secretaría de Servicios Escolares. Y el estudiante podrá corroborarla en su historia académica.

#### **Materiales**

Los materiales educativos en el SUAYED son diseñados ex profeso para los estudiantes que ingresan a estas modalidades. Se consideran la base del estudio independiente en tanto son una herramienta fundamental que les permite ponerse en contacto con el conocimiento.

En específico, el estudiante trabajará con una guía didáctica elaborada por docentes de la Facultad para cada una de las asignaturas, con bibliografía adicional que le permitirá ir a las fuentes de información originales. Esta ayuda comprende referencias esenciales sobre los temas y subtemas de cada unidad de la asignatura, y propicia que el estudiante se introduzca en el aprendizaje de los mismos, asimilándolos de lo concreto a lo abstracto y de lo sencillo a lo complejo, por medio de ejemplos, ejercicios y casos, u otras actividades que le permitan aplicarlos y vincularlos con la realidad laboral. Es decir, lo induce al "saber teórico" y al "saber hacer" de la asignatura, y lo conduce a encontrar respuestas a preguntas reflexivas que se formule acerca de los contenidos, su relación con otras asignaturas, utilidad y aplicación en el trabajo. Finalmente, pretende dotar al estudiante de la información suficiente para que pueda autoevaluarse sobre el conocimiento básico de una asignatura, motivarse a profundizarlo y ampliarlo con otras fuentes bibliográficas, y prepare adecuadamente sus exámenes.

La estructura de las guías didácticas contiene los siguientes apartados:

- ß Información general de la licenciatura (modalidad a distancia)
- ß Bienvenida (modalidad a distancia)
- ß Instrucciones generales
- ß Requisitos técnicos (modalidad a distancia)
- ß Introducción general a la asignatura
- Objetivo general de la asignatura
- ß Objetivo particular por unidad
- **Fig.** Temario oficial detallado
- **Presentación o introducción general por unidad**
- **Contenidos**
- ß Actividad integradora y actividades de aprendizaje
- ß Cuestionarios de reforzamiento por unidad
- ß Lecturas complementarias (en algunas asignaturas)
- **Burgier Glosario de términos**
- **Resumen**
- Exámenes de autoevaluación por tema
- **Mesografía**

#### Adicionalmente cuentan con repositorios de clases virtuales, videos, lecturas.

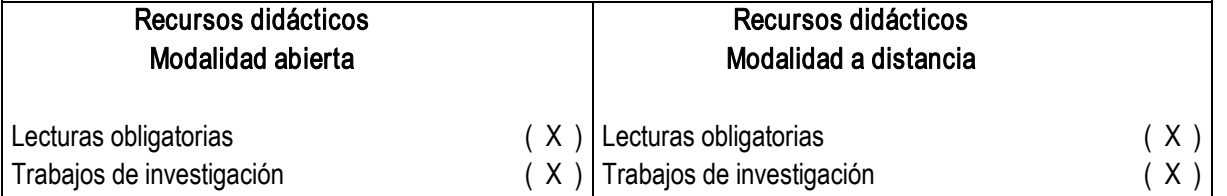

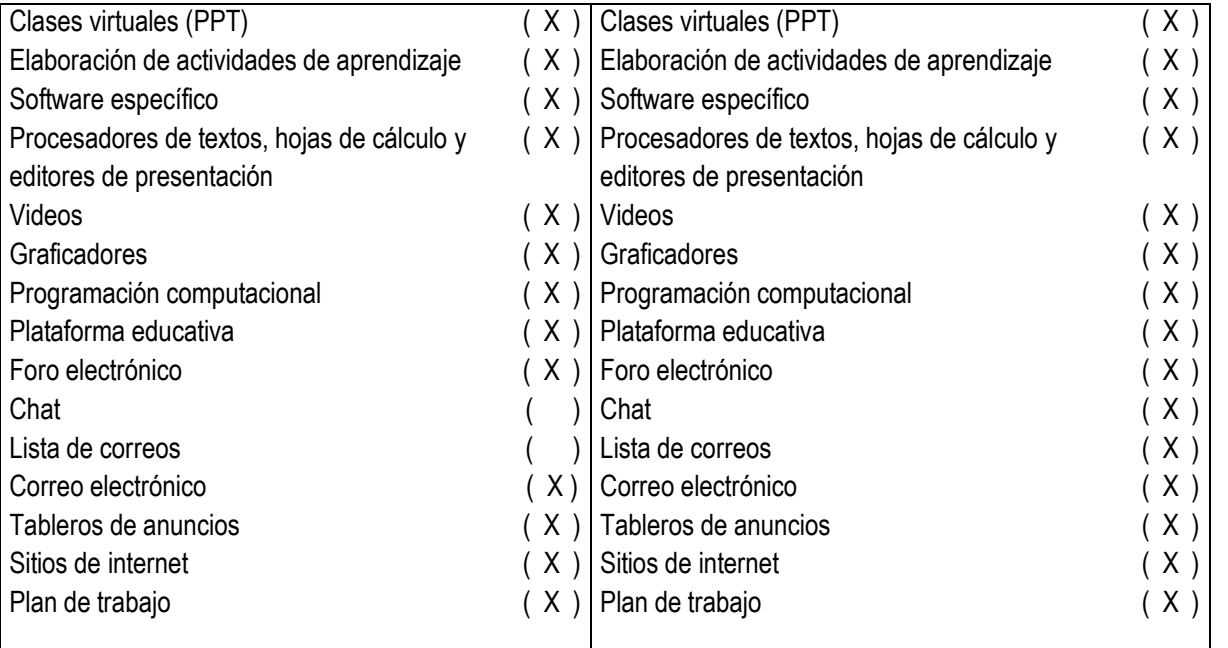

# Actividades de autoevaluación

En el SUAYED, el alumno puede determinar con una autoevaluación qué tanto domina los temas, percatarse de las deficiencias en su aprendizaje y superarlas orientado por el asesor; o profundizar en su estudio según sus requerimientos.

El estudiante del SUAYED debe realizar dos tipos de autoevaluación:

Diagnóstica. Consiste en valorar el dominio de temas que son requisito para el aprendizaje de la asignatura en cuestión. Así identificará los conocimientos previos que posee sobre el contenido a cursar.

Del dominio o no dominio del conocimiento. Mediante la resolución de exámenes formativos al término del estudio de cada tema o unidad, el alumno sabrá qué tanto asimiló de los contenidos teóricos revisados, y cuáles son sus logros y deficiencias en su aprendizaje.

## Estrategias de enseñanza y aprendizaje

Las estrategias de enseñanza son aquellas de las cuales se vale el asesor para mediar, facilitar, promover y organizar los aprendizajes. En el SUAYED, el asesor las utiliza con diversos propósitos:

- ß Propiciar un acercamiento del estudiante con la realidad.
- **EXECUTE:** Activar conocimientos previos.
- **Solucionar problemas y abstraer contenidos conceptuales.**
- **•** Organizar información nueva.
- Relacionar conocimientos previos con nuevos.
- Conocer y dominar conceptos.
- Relacionar conceptos.
- Crear comunidades de aprendizaje.

Para ello puede aplicar las estrategias más propicias:

- ß Actividades introductorias
- ß Actividades integradoras
- Actividades de discusiones guiadas
- ß Actividades de resolución de problemas o situaciones
- ß Actividades de análisis y razonamiento
- ß Actividades de abstracción de modelos: gráficos, ilustraciones, tablas, diagramas
- ß Actividades de exploración (investigación)
- **Resúmenes**
- ß Organizadores gráficos, mapas conceptuales, mapas mentales, cuadros sinópticos
- ß Analogías y metáforas
- ß Ejercicios prácticos y problemas de aplicación
- ß Juegos computarizados
- ß Cuestionarios de autoevaluación y reforzamiento
- Trabajo colaborativo
- **Burgier Glosario de términos**

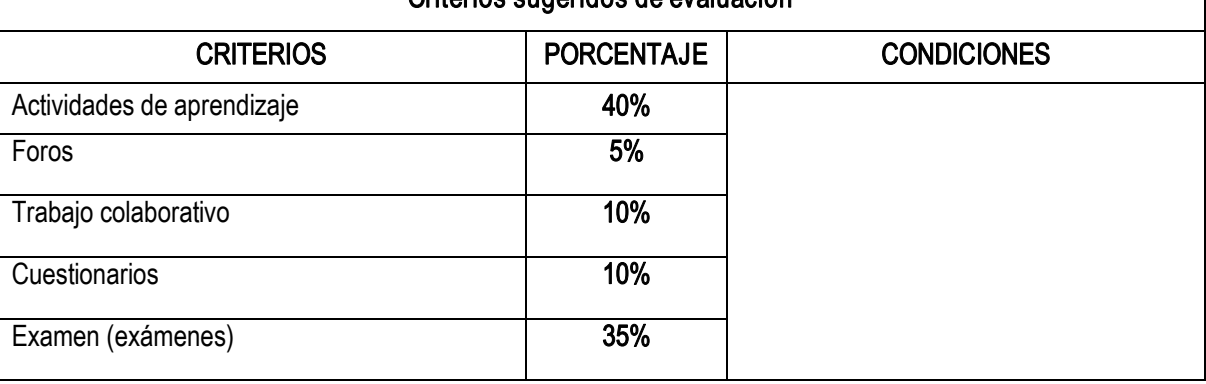

Criterios sugeridos de evaluación

Bibliografía básica:

- 1. ACKOFF, Russel, 2006, El Arte de Resolver Problemas. México, LIMUSA, 255 pp
- 2. BONO, Edward, 2004, El Pensamiento Lateral. Manual de Creatividad Buenos Aires Paidos, 278 pp.
- 3. BONO, Edward, 2004, El Pensamiento Creativo. El Pensamiento Lateral para la Creación de Nuevas Ideas. México, Paidós. 464 pp.
- 4. BONO, Edward, 2004 Seis Sombreros para Pensar. Una guía de pensamiento para gente de acción. Buenos Aires, Granica, 223 pp.
- 5. ESPINDOLA, Castro José Luis (2000) Creatividad. México,Alhambra Mexicana, 156 pp
- 6. GARCÍA, Salazar José Luis. (2002) Creatividad. La Ingeniería del Pensamiento. México, Trillas, 210 pp.
- 7. GOLEMAN, Daniel, (et al) 2000. El Espíritu Creativo. España, Vergara, 397 pp.
- 8. RODRÍGUEZ, Estrada Mauro, 2004 El Pensamiento Creativo Integral. México, McGraw Hill, 99pp.
- 9. RODRÍGUEZ, Estrada Mauro, 2004 Mil Ejercicios de Creatividad Clasificados. México, Mc Graw Hill, 200 pp.
- 10. RODRÍGUEZ, Estrada Mauro, 2004 Creatividad en la Empresa, México, Pax .147 pp.
- 11. ROMO, Manuela. (2001) Psicología de la Creatividad. Temas de Psicología. España, Paidós.

Bibliografía complementaria:

- 1. PASCALE, Pablo. ¿Dónde está la Creatividad? Una Aproximación al Modelo de Sistemas de Mihaly Csiksszentmihalyi. Revista Arte, Individuo y Sociedad, vol.17, pp. 61-84 Febrero, 2005.
- 2. SÁNCHEZ, Margarita A., 2005 Desarrollo de Habilidades del Pensamiento. México, Trillas, 310 pp.
- 3. WAISBURD, Gilda, 2002 Creatividad y Transformación. Teoría y Técnicas. México, Trillas, 310 pp.

Perfil profesiográfico:

Licenciatura en informática.

Experiencia profesional deseable. Haber realizado publicaciones o investigaciones.

Tener experiencia docente mínima de 2 años.